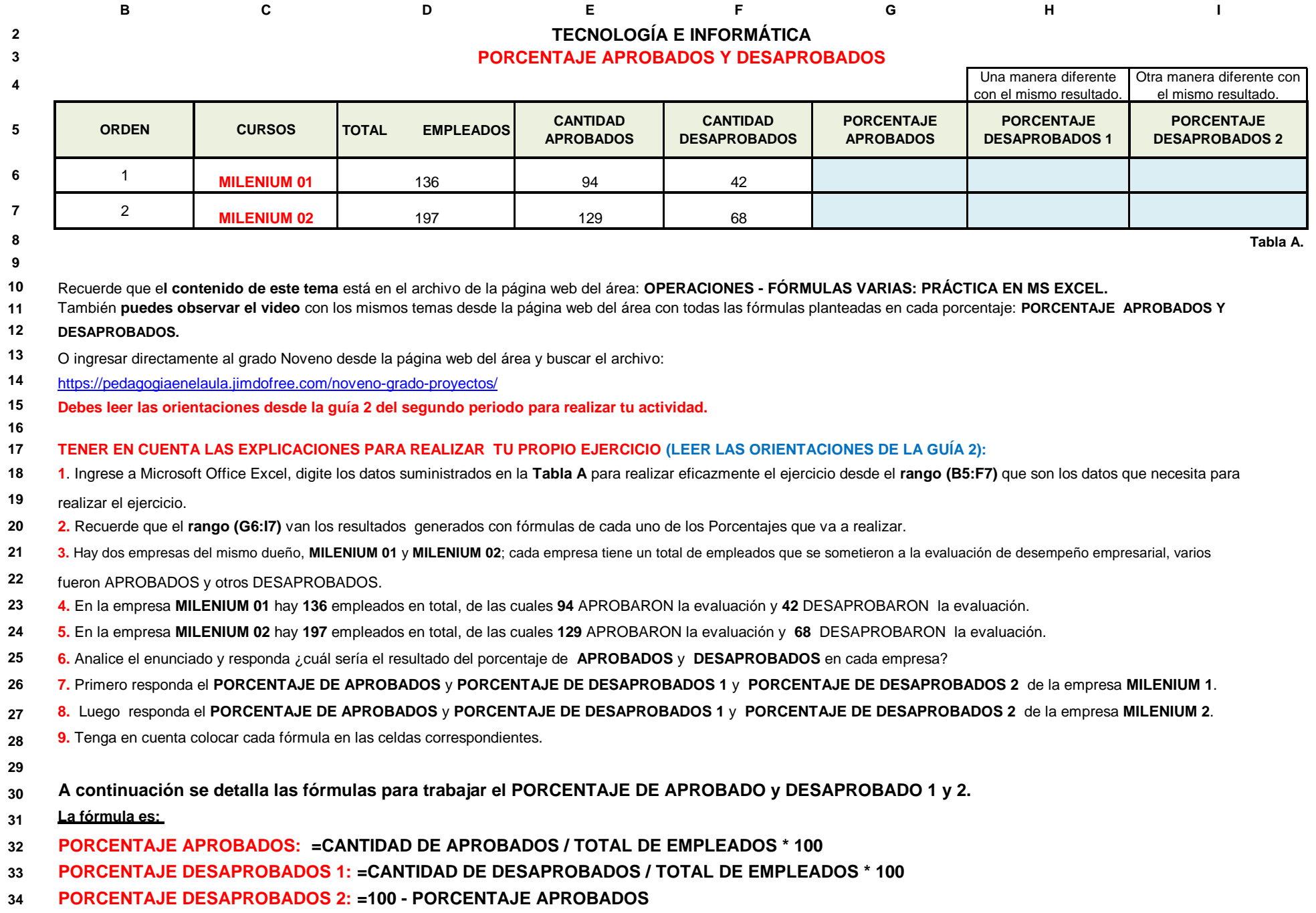

**J K L M**